## SAP ABAP table /SAPSRM/S\_QTE\_ITEM {Quotation Items}

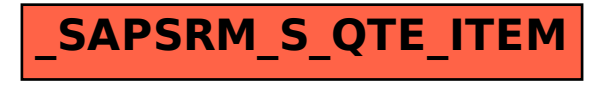